### **CSE 250 Data Structures**

Dr. Eric Mikida [epmikida@buffalo.edu](mailto:epmikida@buffalo.edu) 208 Capen Hall

### **Introduction to Graphs Textbook Ch. 15.3**

## **Recap**

Mazes!

## **Formalizing Maze-Solving**

#### **Inputs:**

- The map: an *n* x *m* grid of squares which are either filled or empty
- The **O** is at position *start*
- The **X** is at position *dest*

**Goal:** Compute steps(start, dest), the minimum number of steps from start to end.

*How do we define the* steps *function?*

### **Mazes**

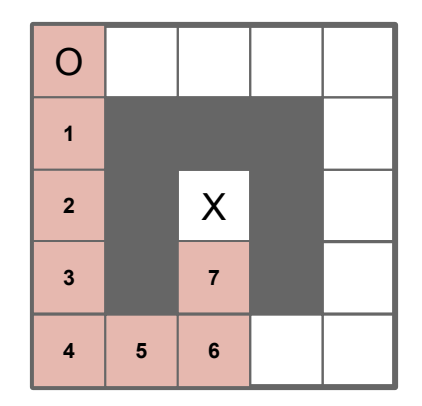

### **Mazes: Now with…Stacks!**

```
steps(pos, dest, visited):
   if pos == dest then return visited.copy()
   elif pos ∈ visited then return no_path
   elif is_filled(pos) then return no_path
   else
     visited.push(pos)
    bestPath = 1 + min of all 4 steps
     visited.pop()
     return bestPath
```
### **Mazes: Now with…Stacks!**

```
steps(pos, dest, visited):
   if pos == dest then return visited.copy()
   elif pos ∈ visited then return no_path
   elif is_filled(pos) then return no_path
   else
     visited.push(pos)
    bestPath = 1 + min of all 4 steps
     visited.pop()
     return bestPath
                                               We can use stacks to track where
                                               we have been!
```
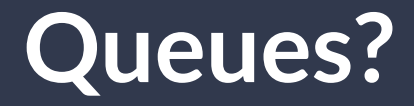

#### **Thought Experiment:** Can we do something similar with queues?

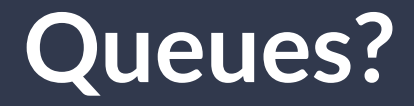

### **Thought Experiment:** Can we do something similar with queues? **Hold that thought!**

## **Let's Talk About Graphs**

A **graph** is a pair **(***V***,***E***)** where:

- *● V* is a set of **vertices**
- *● E* is a set of vertex pairs called **edges**
- Edges and vertices may also store data **(labels)**

## **Graphs**

**Example:** A social network

(nodes store users, pictures, tweets, etc)

(edges store interactions)

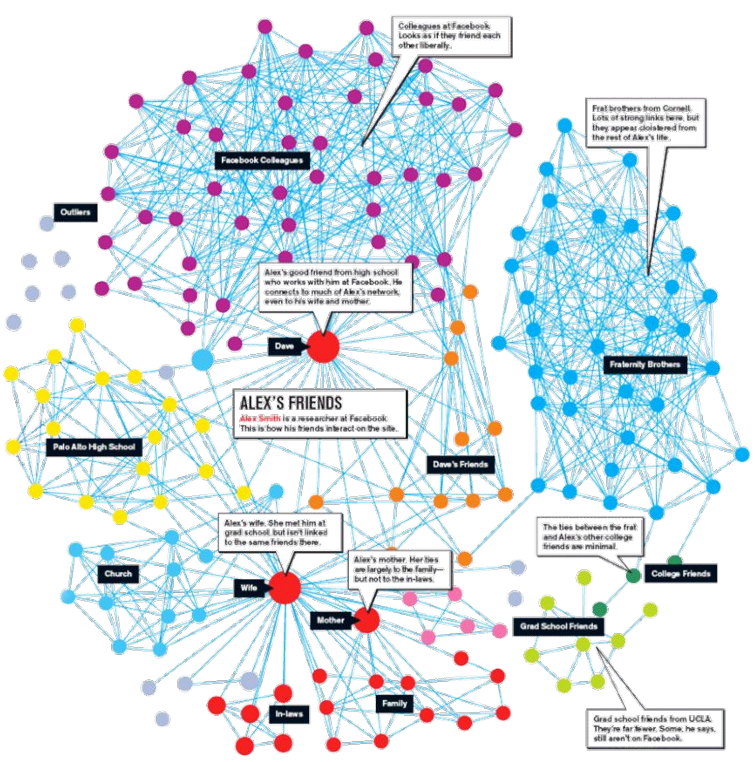

Ref :https://www.pinterest.com/pin/490470215639647556/

## **Graphs**

### **Example:** A computer network

(edges store ping, nodes store addresses)

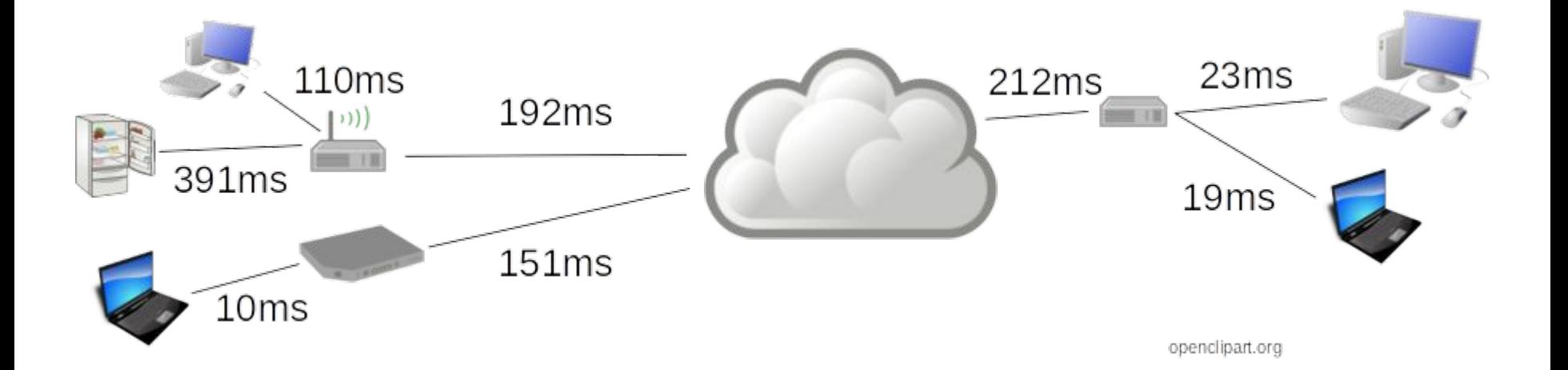

# **Edge Types**

#### **Directed Edge (asymmetric relationship)**

- Ordered pair of vertices **(***u***,** *v***)**
- origin **(***u***) →**destination **(***v***)**

#### **Undirected Edge (symmetric relationship)**

● Unordered pair of vertices **(***u***,***v***)**

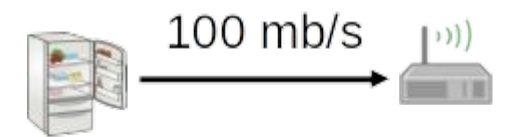

```
transmit bandwidth
```
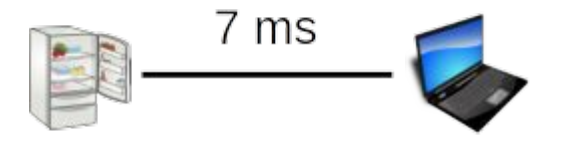

round-trip latency

# **Edge Types**

#### **Directed Edge (asymmetric relationship)**

- Ordered pair of vertices **(***u***,** *v***)**
- origin **(***u***) →**destination **(***v***)**

#### **Undirected Edge (symmetric relationship)**

● Unordered pair of vertices **(***u***,***v***)**

**Directed Graph:** All edges are directed

**Undirected Graph:** All edges are undirected

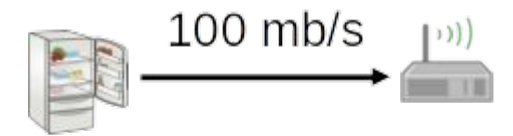

```
transmit bandwidth
```
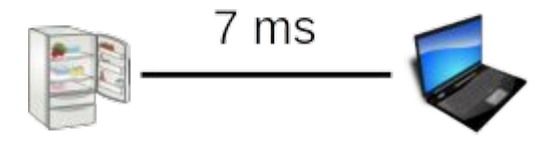

round-trip latency

## **Applications**

- Transportation (flight/road/rail routing)
- Protein/Protein Interactions
- Computer Networks (ie the internet)
- Social Networks
- Dependency Tracking (ie make)
- **Taxonomies**

**Endpoints of an edge** *U*, *V* are endpoints of *a*

**Adjacent Vertices** *U*, *V* are adjacent

**Degree of a vertex** *X* has degree 5

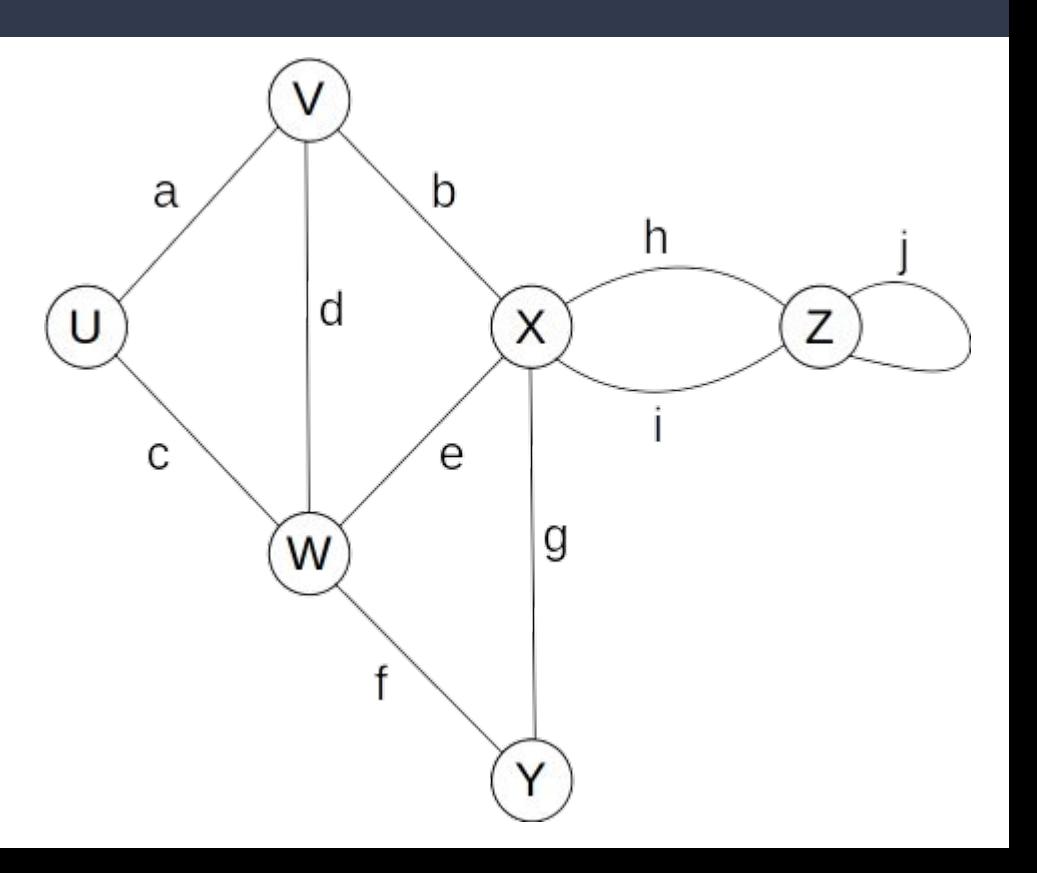

**Edges indecent on a vertex** *a*, *b*, *d* are incident on *V*

**Parallel Edges** *h*, *i* are parallel

**Self-Loop** *j* is a self-loop

**Simple Graph** A graph without parallel edges or self-loops

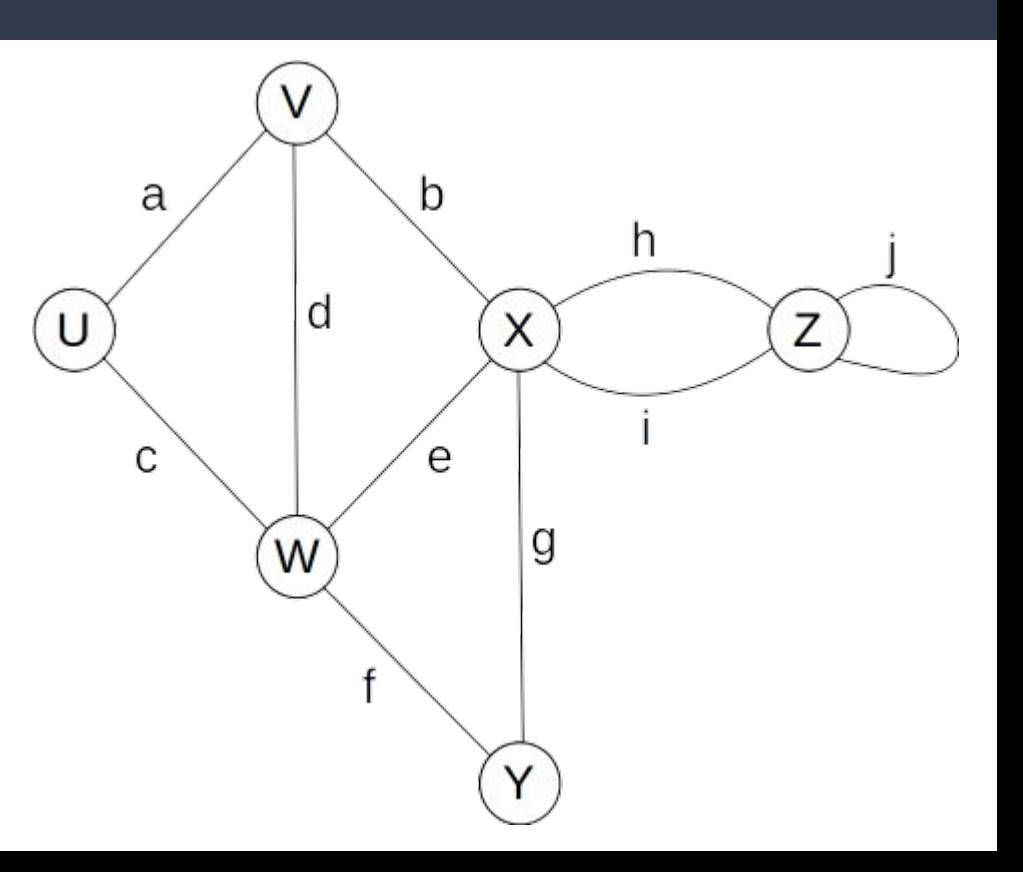

#### **Path**

A sequence of alternating vertices and edges

- begins with a vertex
- ends with a vertex
- each edge preceded/followed by its endpoints

#### **Simple Path**

A path such that all of its vertices and edges are distinct

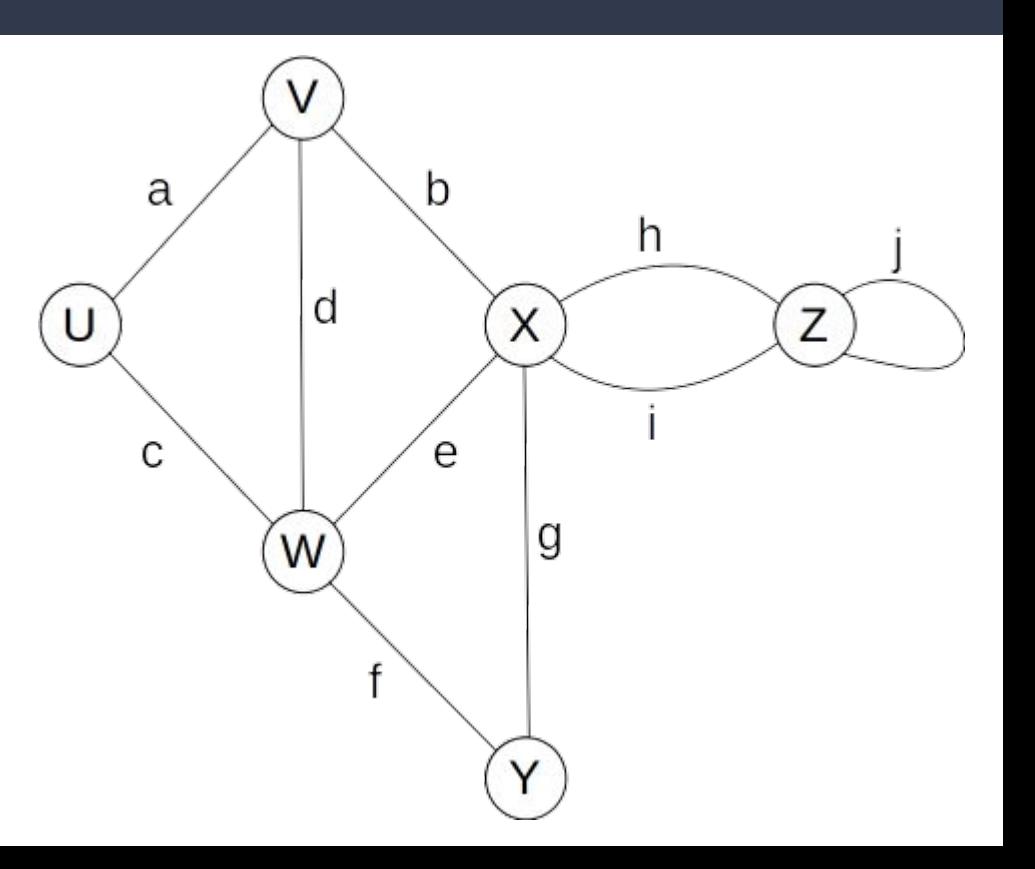

#### **Path**

A sequence of alternating vertices and edges

- begins with a vertex
- ends with a vertex
- each edge preceded/followed by its endpoints

#### **Simple Path**

A path such that all of its vertices and edges are distinct

*U*, *c*, *W*, *e*, *X*, *g*, *Y*, *f*, *W*, *d*, *V* is not simple

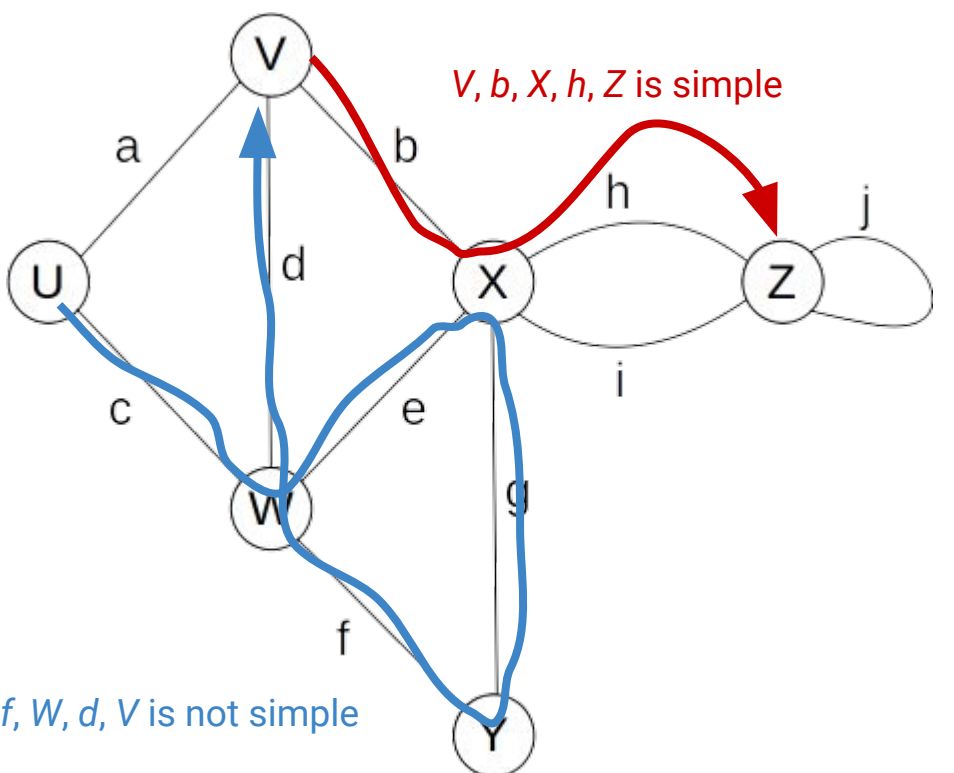

#### **Cycle**

A path the begins and ends with the same vertex. Must contain at least one edge

#### **Simple Cycle**

A cycle such that all of its vertices and edges are distinct

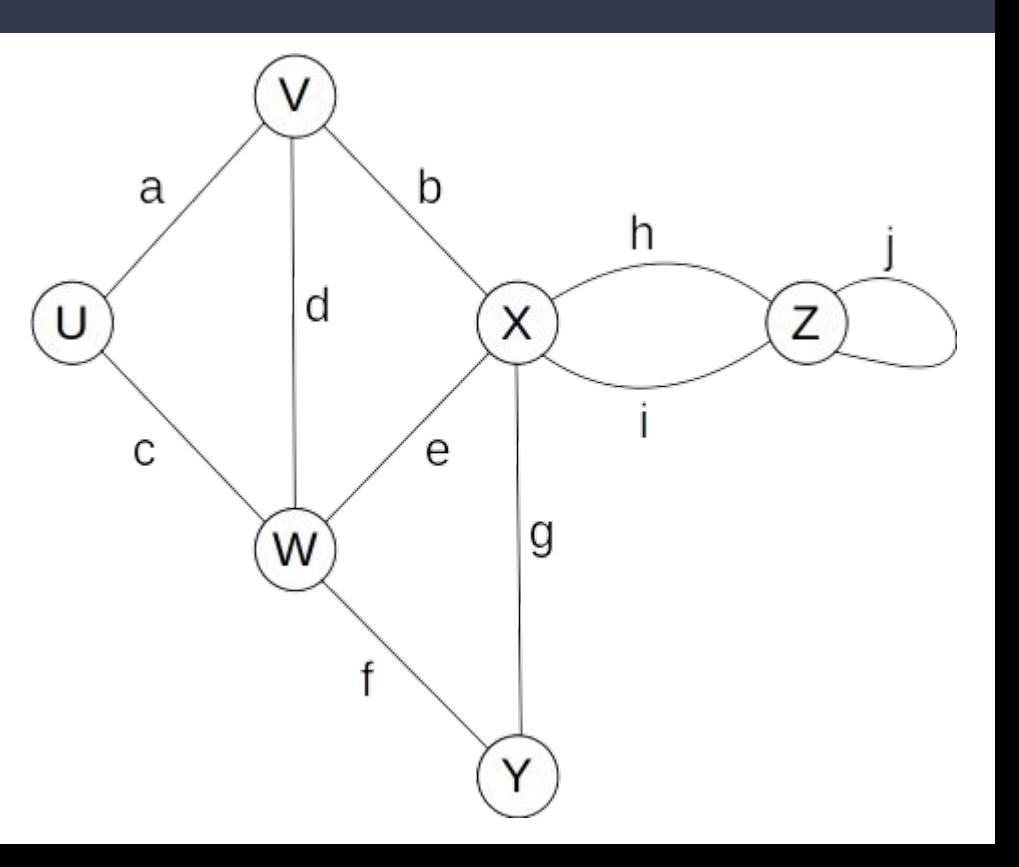

#### **Cycle**

A path the begins and ends with the same vertex. Must contain at least one edge

#### **Simple Cycle**

A cycle such that all of its vertices and edges are distinct

> *U*, *c*, *W*, *e*, *X*, *g*, *Y*, *f*, *W*, *d*, *V*, *a*, *U* is a cycle that is not simple

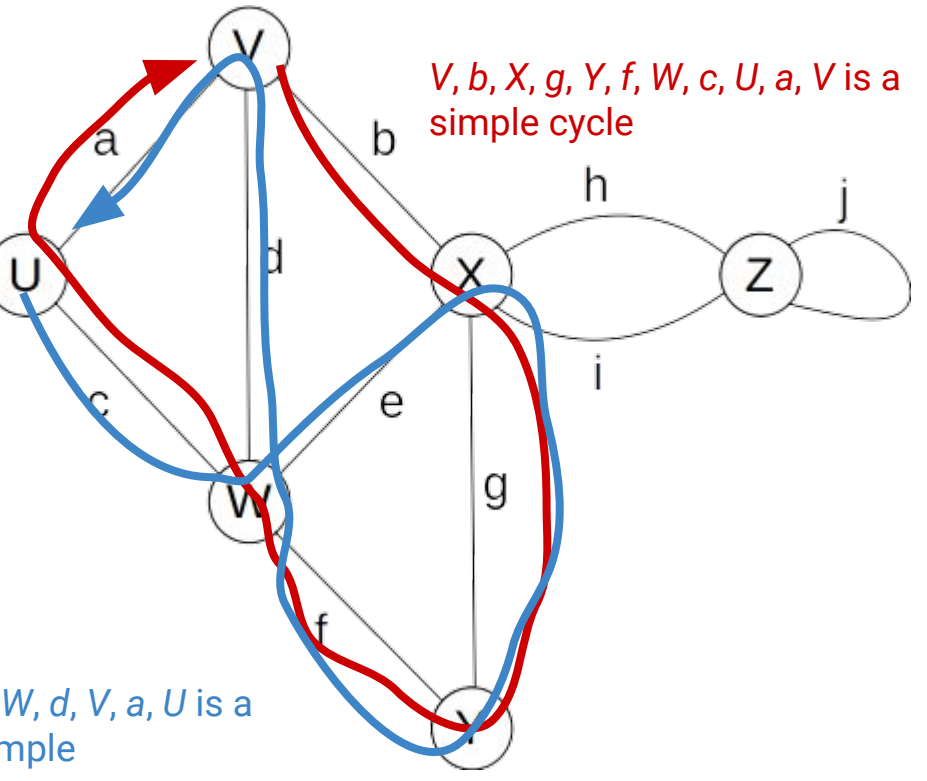

### **Notation**

*n* The number of vertices *m* The number of edges **deg(***v***)** The degree of vertex *v*

 $\sum deg(v) = 2m$  $\boldsymbol{v}$ 

 $\sum deg(v) = 2m$  $\boldsymbol{v}$ 

#### **Proof:** Each edge is counted twice

In a directed graph with no self-loops and no parallel edges: *m ≤ n* **(***n* **- 1)**

In a directed graph with no self-loops and no parallel edges: *m ≤ n* **(***n* **- 1)**

**No parallel edges:** each pair is connected at most once **No self-loops:** pick each vertex only once

In a directed graph with no self-loops and no parallel edges: *m ≤ n* **(***n* **- 1)**

**No parallel edges:** each pair is connected at most once

**No self-loops:** pick each vertex only once

*n* choices for the first vertex; **(***n* **- 1)** choices for the second vertex. Therefore even if there was one edge between every possible pair, we still have at most *n***(***n* **- 1)** edges

## **A (Directed) Graph ADT**

#### **Two type parameters (Graph[V,E]) V:** The vertex label type

**E:** The edge label type

#### **Vertices**

…are elements (like Linked List Nodes) …store a value of type **V**

#### **Edges**

…are also elements …store a value of type **E**

## **A (Directed) Graph ADT**

#### **trait Graph[V, E] {**

**}**

- **def vertices: Iterator[Vertex]**
- **def edges: Iterator[Edge]**
- **def addVertex(label: V): Vertex**
- **def addEdge(orig: Vertex, dest: Vertex, label: E): Edge**
- **def removeVertex(vertex: Vertex): Unit**
- **def removeEdge(edge: Edge): Unit**

## **A (Directed) Graph ADT**

```
trait Vertex[V, E] {
     def outEdges: Seq[Edge]
     def inEdges: Seq[Edge]
     def incidentEdges: Iterator[Edge] = outEdges ++ inEdges
     def edgeTo(v: Vertex): Boolean
     def label: V
}
```

```
trait Edge[V, E] {
     def origin: Vertex
     def destination: Vertex
     def label: E
```
**}**

Data Model:

**A List of Edges** (ArrayBuffer)

**A List of Vertices** (ArrayBuffer)

**class DirectedGraphV1[V, E] extends Graph[V, E] {**

 **val vertices = mutable.Buffer[Vertex]()**

 **val edges = mutable.Buffer[Edge]()**

$$
\mathbb{R}^* \cdot \mathbb{R}^* \cdot \mathbb{R}^*
$$

**}**

**def addVertex(label: V): Vertex =**

 **vertices.append(new Vertex(label))**

What's the complexity?

**def addVertex(label: V): Vertex =**

 **vertices.append(new Vertex(label))**

What's the complexity?

**def addEdge(orig: Vertex, dest: Vertex, label: E): Edge = edges.append(new Edge(orig, dest, label))**

What's the complexity?

**def addVertex(label: V): Vertex =**

 **vertices.append(new Vertex(label))**

What's the complexity? Amortized *O*(1)

**def addEdge(orig: Vertex, dest: Vertex, label: E): Edge = edges.append(new Edge(orig, dest, label))**

What's the complexity? Amortized *O*(1)

**def removeEdge(edge: Edge): Unit =**

 **edges.subtractOne(edge)**

What's the complexity?

**def removeEdge(edge: Edge): Unit =**

 **edges.subtractOne(edge)**

What's the complexity? *O*(*n*)
Data Model:

**A List of Edges** (DoublyLinkedList)

**A List of Vertices** (DoubleLinkedList)

```
class DoublyLinkedList[T] extends Seq[T] {
     def append(element: T): Node =
       /* O(1) with tail pointer */
```

```
 def remove(node: Node): Unit =
   /* O(1) */
```

```
 def iterator: Iterator[T]: Unit =
   /* O(1) + O(1) per call to next */
```

```
class DirectedGraphV2[V, E] extends Graph[V, E] {
       val vertices = DoublyLinkedList[Vertex]()
       class Vertex(label: V) = {
         var node: DoublyLinkedList[Vertex].Node = null
        /* ... */
 }
       def addVertex(label: V): Vertex = {
         val vertex = new Vertex(label)
         val node = vertices.append(vertex)
         vertex.node = node
         return vertex
 }
       /* ... */
```

```
class DirectedGraphV2[V, E] extends Graph[V, E] {
       val vertices = DoublyLinkedList[Vertex]()
       class Vertex(label: V) = {
         var node: DoublyLinkedList[Vertex].Node = null
         /* ... */
 }
       def addVertex(label: V): Vertex = {
         val vertex = new Vertex(label)
         val node = vertices.append(vertex)
         vertex.node = node
         return vertex
 }
                                                 Add our vertex to the linked list, and 
                                                   store a reference to the list node
```

```
 /* ... */
```

```
class DirectedGraphV2[V, E] extends Graph[V, E] {
       val vertices = DoublyLinkedList[Vertex]()
       class Vertex(label: V) = {
         var node: DoublyLinkedList[Vertex].Node = null
         /* ... */
 }
       def addVertex(label: V): Vertex = {
         val vertex = new Vertex(label)
        val node = vertices.append(vertex)
         vertex.node = node
         return vertex
 }
```
Add our vertex to the linked list, and store a reference to the list node

#### **/\* ... \*/**

#### **} What is the complexity?**

```
class DirectedGraphV2[V, E] extends Graph[V, E] {
       val vertices = DoublyLinkedList[Vertex]()
       class Vertex(label: V) = {
         var node: DoublyLinkedList[Vertex].Node = null
         /* ... */
 }
       def addVertex(label: V): Vertex = {
         val vertex = new Vertex(label)
        val node = vertices.append(vertex)
         vertex.node = node
         return vertex
 }
```
Add our vertex to the linked list, and store a reference to the list node

```
 /* ... */
```
#### *<u>What is the complexity?*  $\Theta(1)$ </u>

```
class DirectedGraphV2[V, E] extends Graph[V, E] {
      val edges = DoublyLinkedList[Edge]()
       class Edge(orig: Vertex, dest: Vertex, label: E) = {
        var node: DoublyLinkedList[Edge].Node = null
        /* ... */
 }
       def addEdge(orig: Vertex, dest: Vertex, label: E): Vertex = {
        val edge = new Edge(orig, dest, label)
        val node = edges.append(vertex)
        edge.node = node
        return edge
 }
       /* ... */
 }
```

```
class DirectedGraphV2[V, E] extends Graph[V, E] {
       val edges = DoublyLinkedList[Edge]()
       class Edge(orig: Vertex, dest: Vertex, label: E) = {
         var node: DoublyLinkedList[Edge].Node = null
         /* ... */
 }
       def addEdge(orig: Vertex, dest: Vertex, label: E): Vertex = {
         val edge = new Edge(orig, dest, label)
         val node = edges.append(vertex)
         edge.node = node
         return edge
 }
       /* ... */
 }
                                                 Add our edge to the linked list, and 
                                                  store a reference to the list node
```

```
class DirectedGraphV2[V, E] extends Graph[V, E] {
       val edges = DoublyLinkedList[Edge]()
       class Edge(orig: Vertex, dest: Vertex, label: E) = {
         var node: DoublyLinkedList[Edge].Node = null
         /* ... */
 }
       def addEdge(orig: Vertex, dest: Vertex, label: E): Vertex = {
         val edge = new Edge(orig, dest, label)
         val node = edges.append(vertex)
         edge.node = node
         return edge
 }
       /* ... */
                                                 } What is the complexity?
                                                  Add our edge to the linked list, and 
                                                   store a reference to the list node
```

```
class DirectedGraphV2[V, E] extends Graph[V, E] {
       val edges = DoublyLinkedList[Edge]()
       class Edge(orig: Vertex, dest: Vertex, label: E) = {
         var node: DoublyLinkedList[Edge].Node = null
         /* ... */
 }
       def addEdge(orig: Vertex, dest: Vertex, label: E): Vertex = {
         val edge = new Edge(orig, dest, label)
         val node = edges.append(vertex)
         edge.node = node
         return edge
 }
       /* ... */
                                                  What is the complexity? \Theta(1)Add our edge to the linked list, and 
                                                   store a reference to the list node
```

```
class DirectedGraphV2[V, E] extends Graph[V, E] {
    val edges = DoublyLinkedList[Edge]()
```

```
 def removeEdge(edge: Edge): Unit = {
         edges.remove(edge.node)
 }
    /* ... */
```

```
class DirectedGraphV2[V, E] extends Graph[V, E] {
     val edges = DoublyLinkedList[Edge]()
     def removeEdge(edge: Edge): Unit = {
         edges.remove(edge.node)
 }
     /* ... */
}
                                              Remove the edge (by reference) from 
                                                       the linked list
```

```
class DirectedGraphV2[V, E] extends Graph[V, E] {
     val edges = DoublyLinkedList[Edge]()
     def removeEdge(edge: Edge): Unit = {
         edges.remove(edge.node)
 }
     /* ... */
}
                                            What is the complexity?
                                               Remove the edge (by reference) from 
                                                       the linked list
```

```
class DirectedGraphV2[V, E] extends Graph[V, E] {
     val edges = DoublyLinkedList[Edge]()
     def removeEdge(edge: Edge): Unit = {
         edges.remove(edge.node)
 }
     /* ... */
}
                                             What is the complexity? \Theta(1)Remove the edge (by reference) from 
                                                        the linked list
```
**class DirectedGraphV2[V, E] extends Graph[V, E] { val vertices = DoublyLinkedList[Vertex]()**

```
 def removeVertex(vertex: Vertex): Unit = {
        vertices.remove(vertex.node)
 }
    /* ... */
```
**class DirectedGraphV2[V, E] extends Graph[V, E] { val vertices = DoublyLinkedList[Vertex]()**

```
 def removeVertex(vertex: Vertex): Unit = {
         vertices.remove(vertex.node)
 }
    /* ... */
```
**}**

*What if there's an edge to/from the vertex?*

**class DirectedGraphV2[V, E] extends Graph[V, E] { val vertices = DoublyLinkedList[Vertex]()**

```
 def removeVertex(vertex: Vertex): Unit = {
        vertices.remove(vertex.node)
        for(edge <- vertex.incidentEdges){
            removeEdge(edge)
 }
 }
```
 **/\* ... \*/**

**class DirectedGraphV2[V, E] extends Graph[V, E] { val vertices = DoublyLinkedList[Vertex]()**

 **def removeVertex(vertex: Vertex): Unit = {**

 **vertices.remove(vertex.node) for(edge <- vertex.incidentEdges){ removeEdge(edge)**

 **}**

 **/\* ... \*/**

 **}**

**}**

Remove the vertex (by reference) from the linked list, and then remove all incident edges (by reference)

**class DirectedGraphV2[V, E] extends Graph[V, E] { val vertices = DoublyLinkedList[Vertex]()**

 **def removeVertex(vertex: Vertex): Unit = {**

 **vertices.remove(vertex.node) for(edge <- vertex.incidentEdges){ removeEdge(edge)**

 **}**

 **/\* ... \*/**

 **}**

Remove the vertex (by reference) from the linked list, and then remove all incident edges (by reference)

**} What is the complexity?**

**class DirectedGraphV2[V, E] extends Graph[V, E] { val vertices = DoublyLinkedList[Vertex]()**

 **def removeVertex(vertex: Vertex): Unit = {**

 **vertices.remove(vertex.node) for(edge <- vertex.incidentEdges){ removeEdge(edge)**

 **}**

 **/\* ... \*/**

 **}**

Remove the vertex (by reference) from the linked list, and then remove all incident edges (by reference)

*What is the complexity?*  $O(1) + O(T_{incidentEdges}(n,m))$ 

**class DirectedGraphV2[V, E] extends Graph[V, E] { val vertices = DoublyLinkedList[Vertex]()**

 **def removeVertex(vertex: Vertex): Unit = { vertices.remove(vertex.node) for(edge <- vertex.incidentEdges){ removeEdge(edge)**

 **}**

 **/\* ... \*/**

 **}**

*How do we figure out what edges are incident?*

*What is the complexity?*  $O(1) + O(T_{incidentEdges}(n,m))$ 

```
class DirectedGraphV2[V, E] extends Graph[V, E] {
     val vertices = DoublyLinkedList[Vertex]()
     val edges = DoublyLinkedList[Edge]()
     class Vertex(label: V) = {
         /* ... */
         def outEdges = 
             edges.filter { _.orig = this }
         def inEdges = 
             edges.filter { _.dest = this }
 }
     /* ... */
}
```

```
class DirectedGraphV2[V, E] extends Graph[V, E] {
     val vertices = DoublyLinkedList[Vertex]()
     val edges = DoublyLinkedList[Edge]()
     class Vertex(label: V) = {
         /* ... */
         def outEdges = 
             edges.filter { _.orig = this }
         def inEdges = 
             edges.filter { _.dest = this }
 }
     /* ... */
                                                  } What is the complexity?
```

```
class DirectedGraphV2[V, E] extends Graph[V, E] {
    val vertices = DoublyLinkedList[Vertex]()
    val edges = DoublyLinkedList[Edge]()
     class Vertex(label: V) = {
        /* ... */
        def outEdges = 
             edges.filter { _.orig = this }
         def inEdges = 
             edges.filter { _.dest = this }
 }
    /* ... */
\mathbf{W} <b>What is the complexity? O(m) = O(n^2)
```
- **addEdge, addVertex**:
- **removeEdge**:
- **removeVertex**:
- **vertex.incidentEdges**:

- **addEdge, addVertex**: *O***(1)**
- **removeEdge**:
- **removeVertex**:
- **vertex.incidentEdges**:

- **addEdge, addVertex**: *O***(1)**
- **removeEdge**: *O***(1)**
- **removeVertex**:
- **vertex.incidentEdges**:

- **addEdge, addVertex**: *O***(1)**
- **removeEdge**: *O***(1)**
- **removeVertex**: *O***(***m***)**
- **vertex.incidentEdges**:

- **addEdge, addVertex**: *O***(1)**
- **removeEdge**: *O***(1)**
- **removeVertex**: *O***(***m***)**
- **vertex.incidentEdges**: *O***(***m***)**

- **addEdge, addVertex**: *O***(1)**
- **removeEdge**: *O***(1)**
- **removeVertex**: *O***(***m***)**
- **vertex.incidentEdges**: *O***(***m***)**
- **● vertex.edgeTo**: *O***(***m***)**

- **addEdge, addVertex**: *O***(1)**
- **removeEdge**: *O***(1)**
- **removeVertex**: *O***(***m***)**
- **vertex.incidentEdges**: *O***(***m***)**
- **● vertex.edgeTo**: *O***(***m***)**
- $\bullet$  **Space Used:**  $O(n) + O(m)$

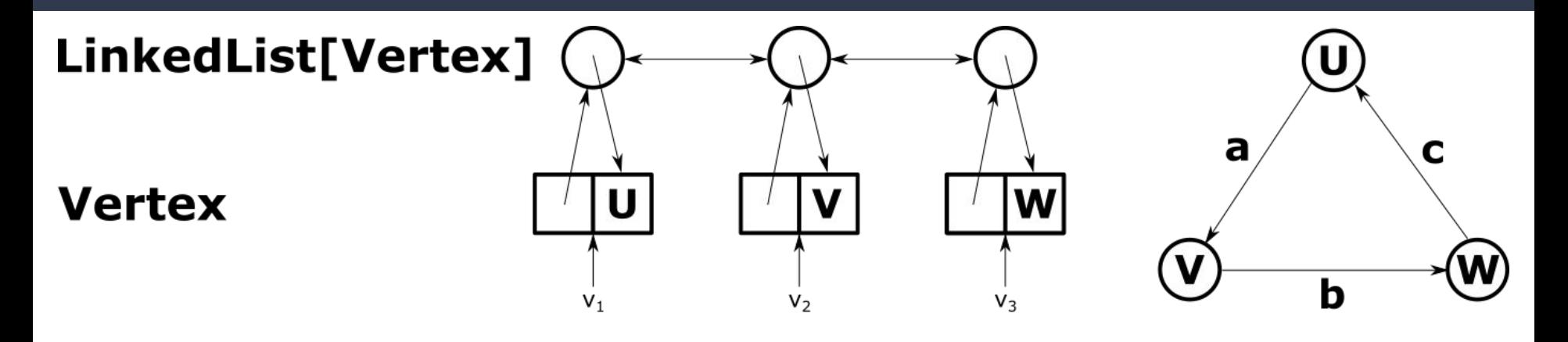

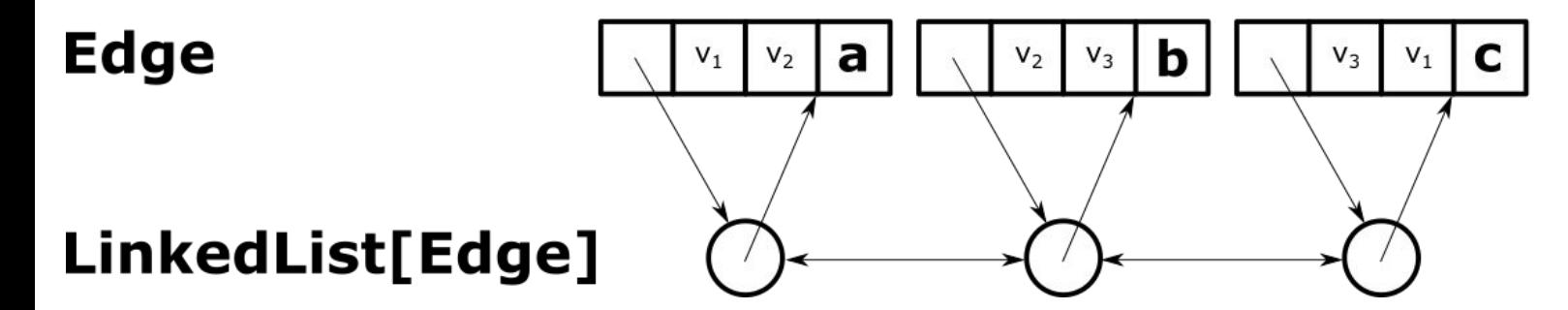

#### **How can we improve?**

#### **How can we improve?**

**Idea:** Store the in/out edges for each vertex!

#### **Attempt 3: Adjacency List**

**}**

**class DirectedGraphV3[V, E] extends Graph[V, E] { val vertices = DoublyLinkedList[Vertex]()**

```
 class Vertex(label: V) = {
         var node: DoublyLinkedList[Vertex].Node = null
         val inEdges = DoublyLinkedList[Edge]()
         val outEdges = DoublyLinkedList[Edge]()
        /* ... */
 }
    /* ... */
```
#### **Attempt 3: Adjacency List**

```
class DirectedGraphV3[V, E] extends Graph[V, E] {
     val vertices = DoublyLinkedList[Vertex]()
```

```
 class Vertex(label: V) = {
```
 **/\* ... \*/**

 **/\* ... \*/**

 **}**

**}**

 **var node: DoublyLinkedList[Vertex].Node = null**

 **val inEdges = DoublyLinkedList[Edge]()**

 **val outEdges = DoublyLinkedList[Edge]()**

Store linked lists of incident edges to this vertex
```
class DirectedGraphV3[V, E] extends Graph[V, E] {
    /* ... */
    def addEdge(orig: Vertex, dest: Vertex, label: E): Vertex = {
        val edge = new Edge(orig, dest, label)
        val node = edges.append(vertex)
        edge.node = node
        orig.outEdges.append(edge)
        dest.inEdges.append(edge)
        return edge
}
```
 **/\* ... \*/**

**}**

```
class DirectedGraphV3[V, E] extends Graph[V, E] {
    /* ... */
    def addEdge(orig: Vertex, dest: Vertex, label: E): Vertex = {
        val edge = new Edge(orig, dest, label)
        val node = edges.append(vertex)
        edge.node = node
        orig.outEdges.append(edge)
        dest.inEdges.append(edge)
        return edge
}
                                           Also add our edge to the 
                                              adjacency lists
```
 **/\* ... \*/**

**}**

```
class DirectedGraphV3[V, E] extends Graph[V, E] {
    /* ... */
    def addEdge(orig: Vertex, dest: Vertex, label: E): Vertex = {
        val edge = new Edge(orig, dest, label)
        val node = edges.append(vertex)
        edge.node = node
        orig.outEdges.append(edge)
        dest.inEdges.append(edge)
        return edge
}
                                           Also add our edge to the 
                                              adjacency lists
```
 **/\* ... \*/**

#### **} What is the complexity?**

 **/\* ... \*/**

```
class DirectedGraphV3[V, E] extends Graph[V, E] {
    /* ... */
    def addEdge(orig: Vertex, dest: Vertex, label: E): Vertex = {
        val edge = new Edge(orig, dest, label)
        val node = edges.append(vertex)
        edge.node = node
        orig.outEdges.append(edge)
        dest.inEdges.append(edge)
        return edge
}
                                           Also add our edge to the 
                                              adjacency lists
```
*What is the complexity?* $\Theta(1)$ 

```
class DirectedGraphV3[V, E] extends Graph[V, E] {
      /* ... */
      def removeEdge(edge: Edge): Unit = {
        edges.remove(edge.node)
        edge.orig.outEdges.subtractOne(edge)
        edge.dest.inEdges.subtractOne(edge)
}
     /* ... */
}
```
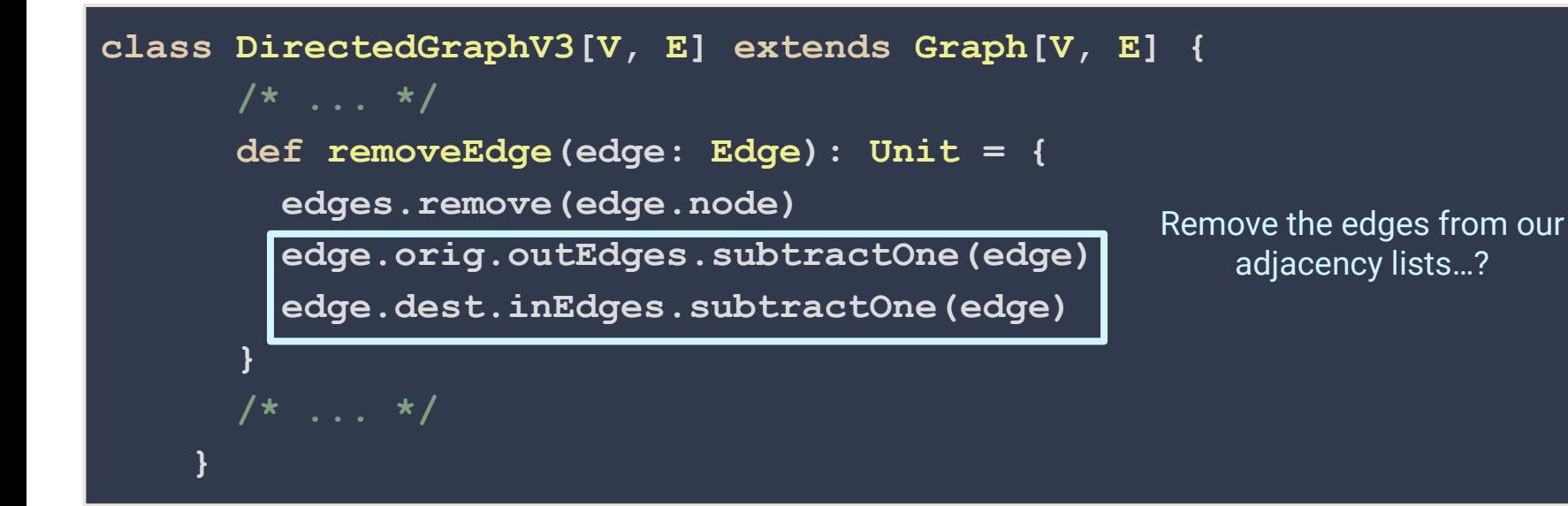

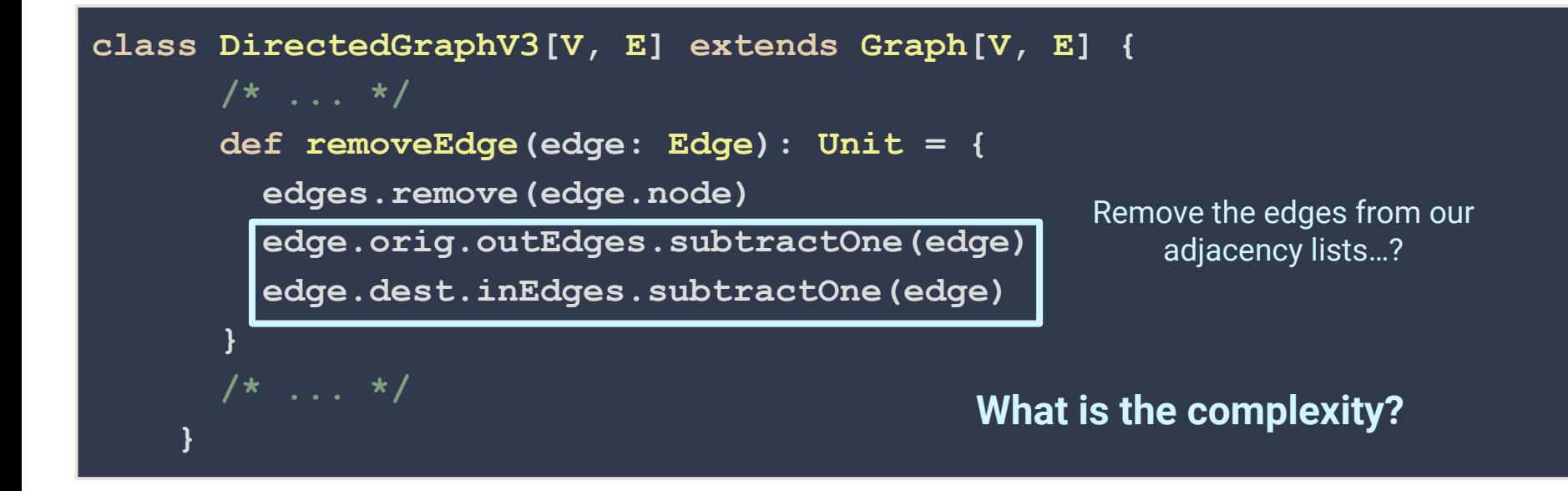

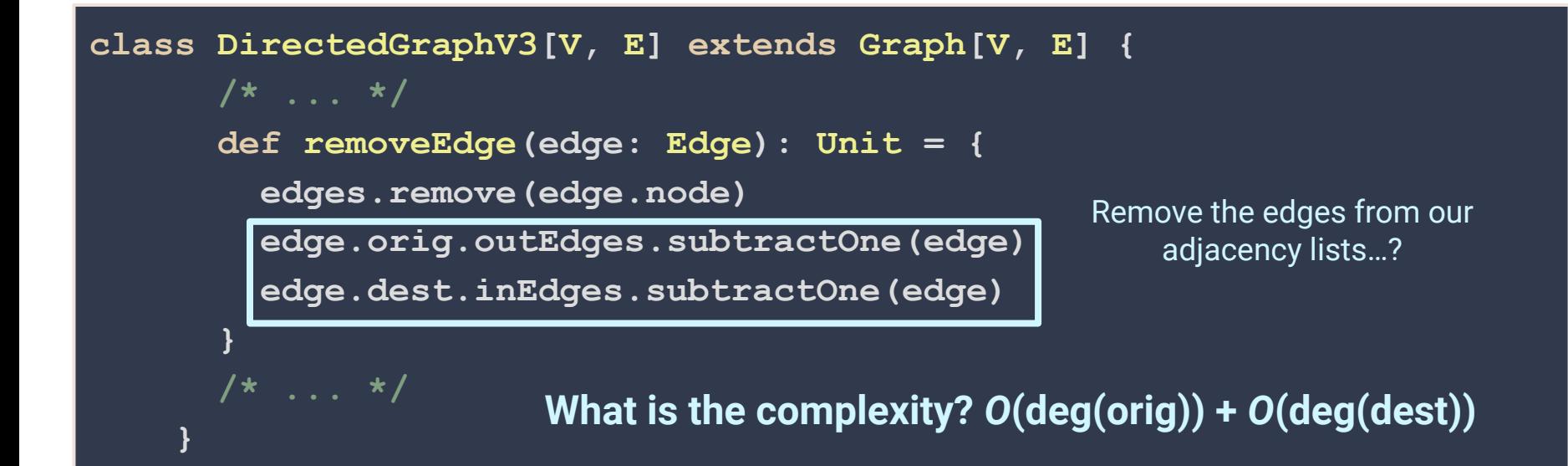

#### **class DirectedGraphV4[V, E] extends Graph[V, E] {**

 **/\* ... \*/**

 **class Edge(orig: Vertex, dest: Vertex, label: E) = { var node: DoublyLinkedList[Edge].Node = null var origNode: DoublyLinkedList[Edge].Node = null var destNode: DoublyLinkedList[Edge].Node = null /\* ... \*/ }**

 **/\* ... \*/**

**}**

 **/\* ... \*/**

**}**

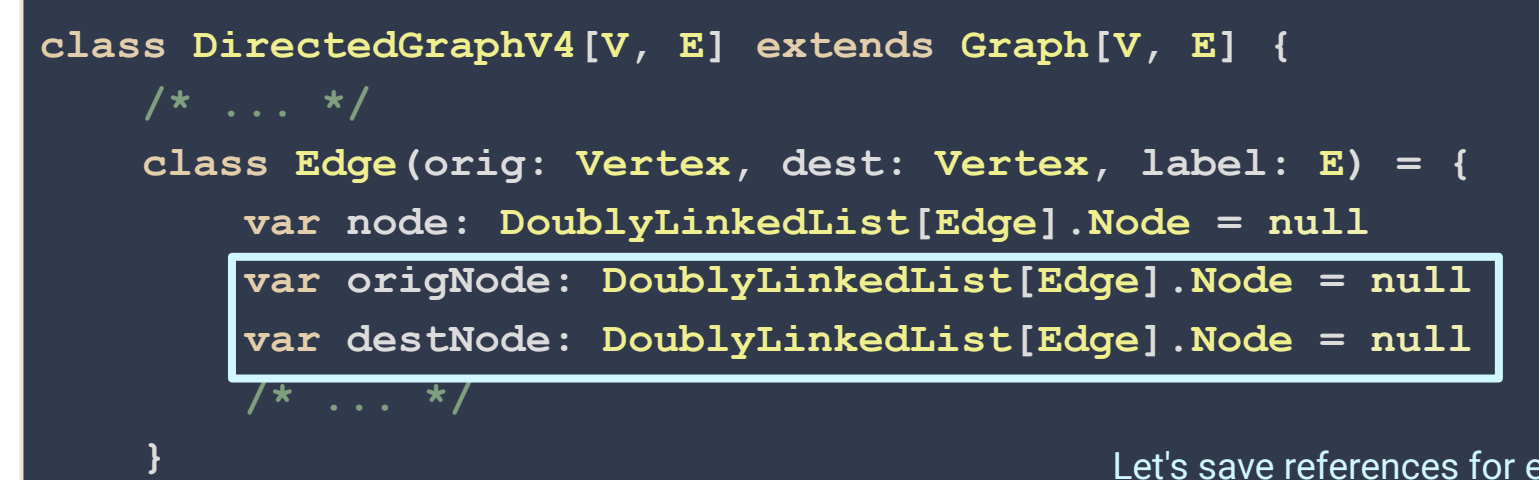

Let's save references for each adjacency list!

```
class DirectedGraphV4[V, E] extends Graph[V, E] {
    /* ... */
    def addEdge(orig: Vertex, dest: Vertex, label: E): Vertex = {
        val edge = new Edge(orig, dest, label)
        val node = edges.append(vertex)
        edge.node = node
        edge.origNode = orig.outEdges.append(edge)
        edge.destNode = dest.inEdges.append(edge)
        return edge
```
 **/\* ... \*/**

 **}**

**}**

```
class DirectedGraphV4[V, E] extends Graph[V, E] {
    /* ... */
    def addEdge(orig: Vertex, dest: Vertex, label: E): Vertex = {
        val edge = new Edge(orig, dest, label)
        val node = edges.append(vertex)
        edge.node = node
        edge.origNode = orig.outEdges.append(edge)
        edge.destNode = dest.inEdges.append(edge)
                                                   Save our references when 
                                                      adding an edge
```
 **return edge**

 **/\* ... \*/**

 **}**

**}**

```
class DirectedGraphV4[V, E] extends Graph[V, E] {
    /* ... */
    def addEdge(orig: Vertex, dest: Vertex, label: E): Vertex = {
        val edge = new Edge(orig, dest, label)
        val node = edges.append(vertex)
        edge.node = node
        edge.origNode = orig.outEdges.append(edge)
        edge.destNode = dest.inEdges.append(edge)
        return edge
                                                   Save our references when 
                                                      adding an edge
```
 **} /\* ... \*/**

**} What is the complexity?**

```
class DirectedGraphV4[V, E] extends Graph[V, E] {
    /* ... */
    def addEdge(orig: Vertex, dest: Vertex, label: E): Vertex = {
        val edge = new Edge(orig, dest, label)
        val node = edges.append(vertex)
        edge.node = node
        edge.origNode = orig.outEdges.append(edge)
        edge.destNode = dest.inEdges.append(edge)
                                                   Save our references when 
                                                      adding an edge
```
 **return edge**

 **} /\* ... \*/**

**What is the complexity?**  $\Theta(1)$ 

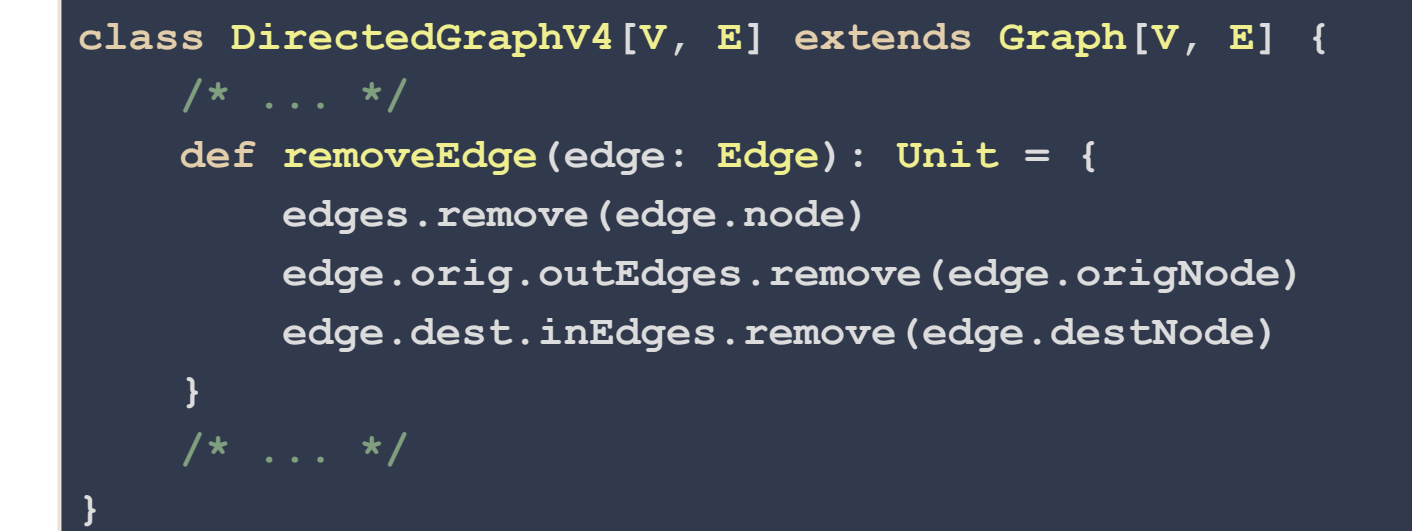

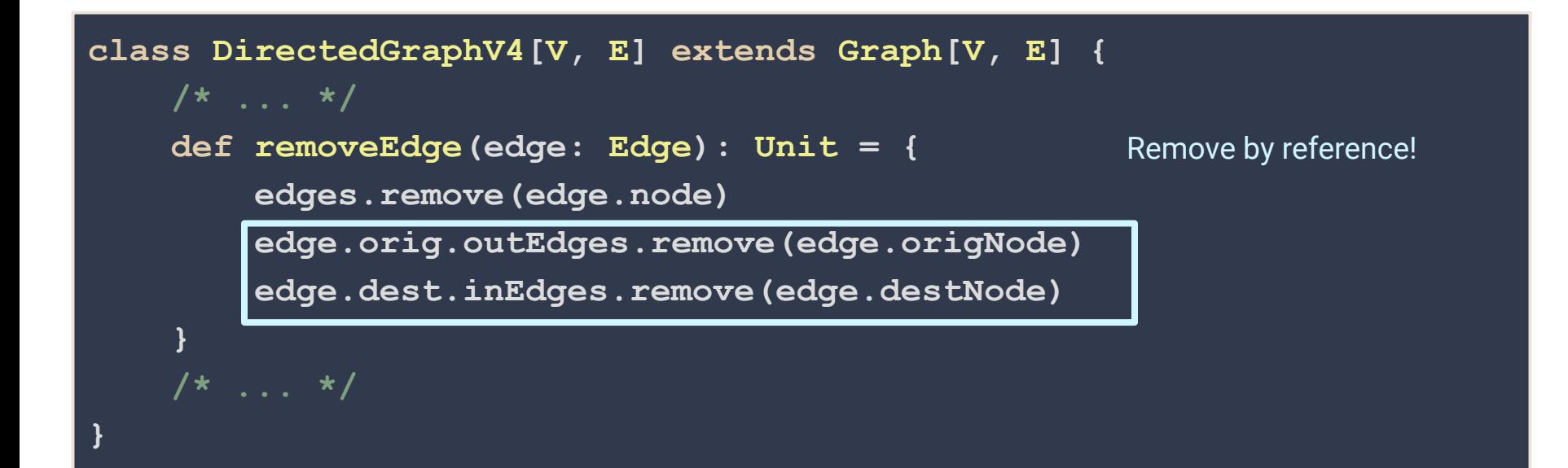

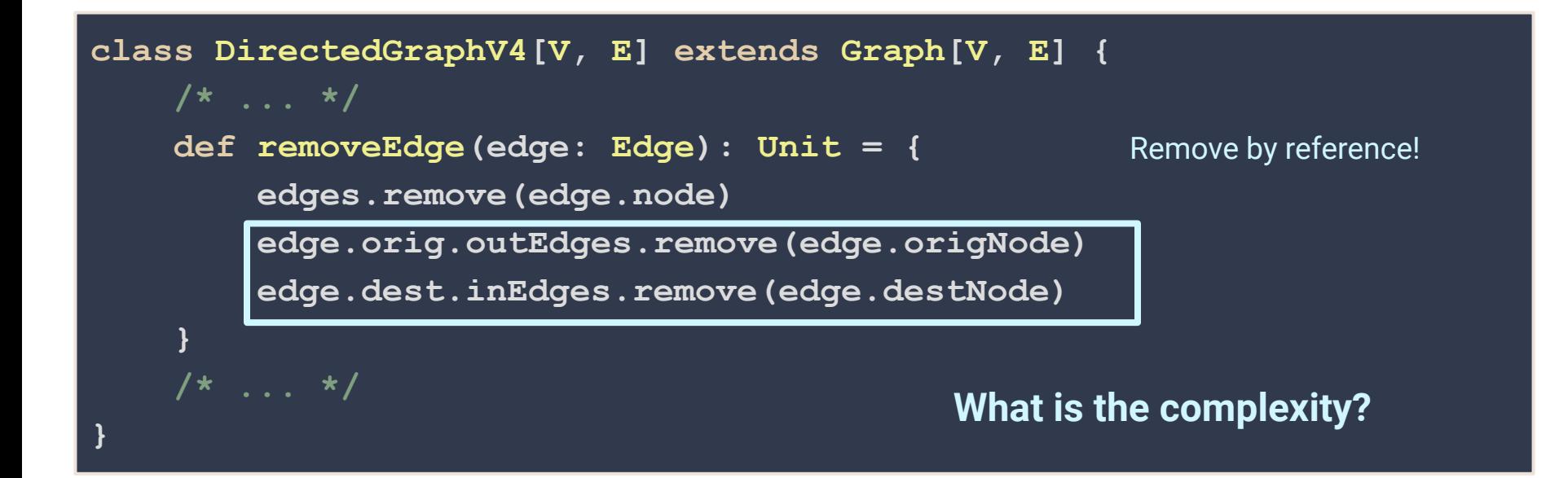

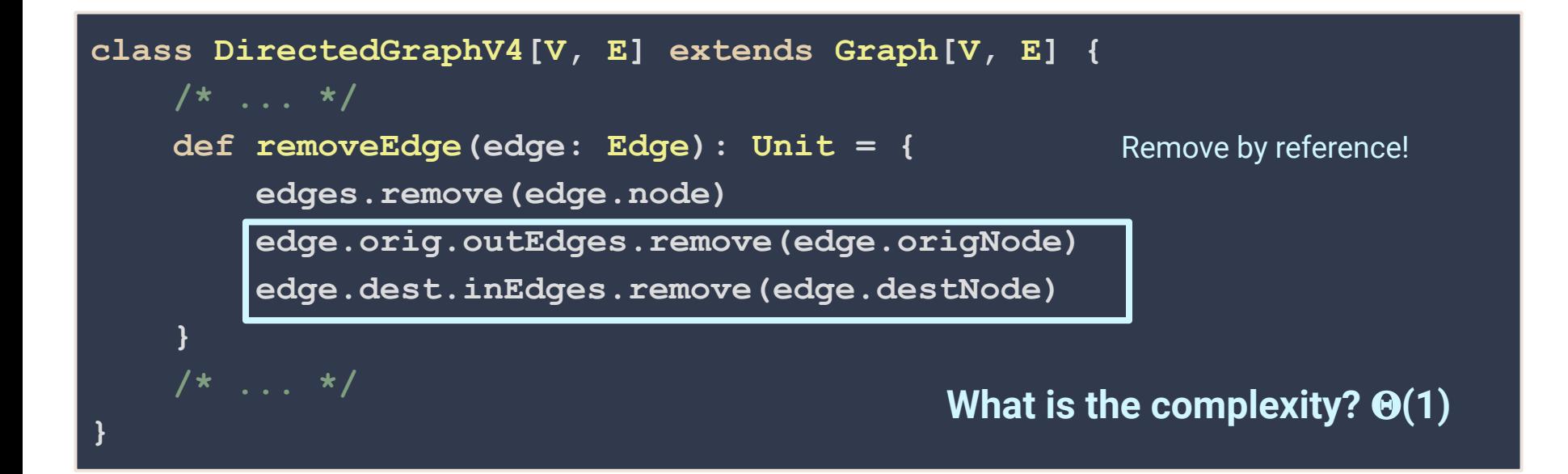

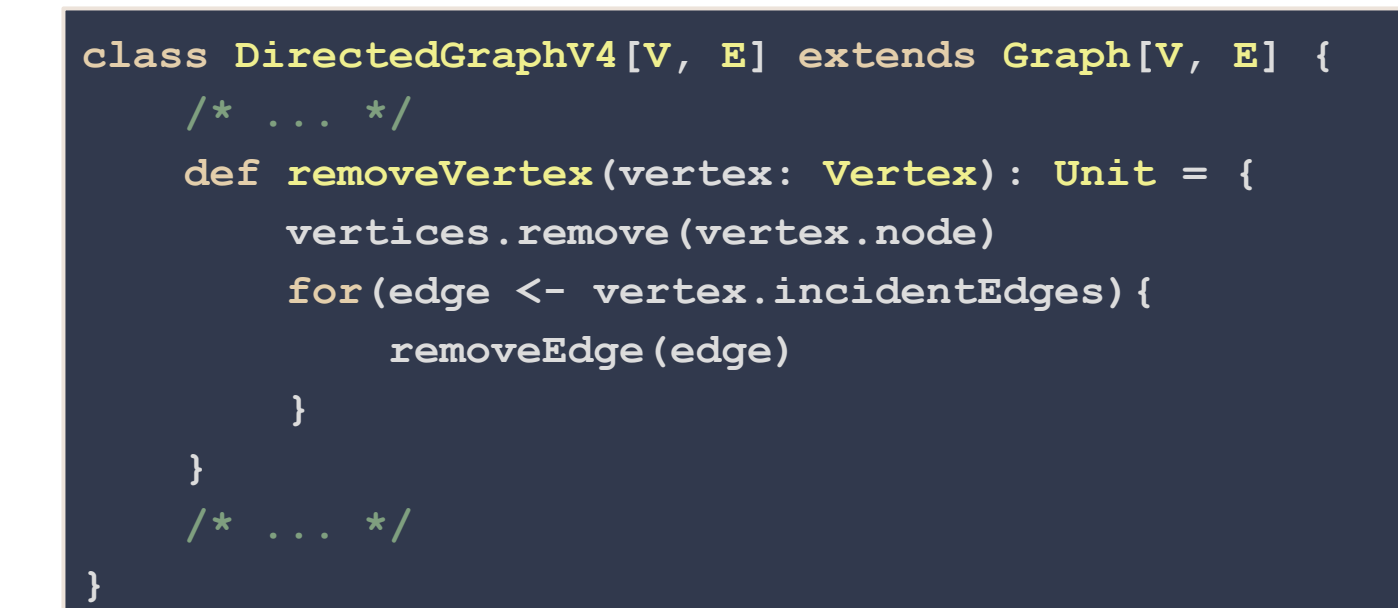

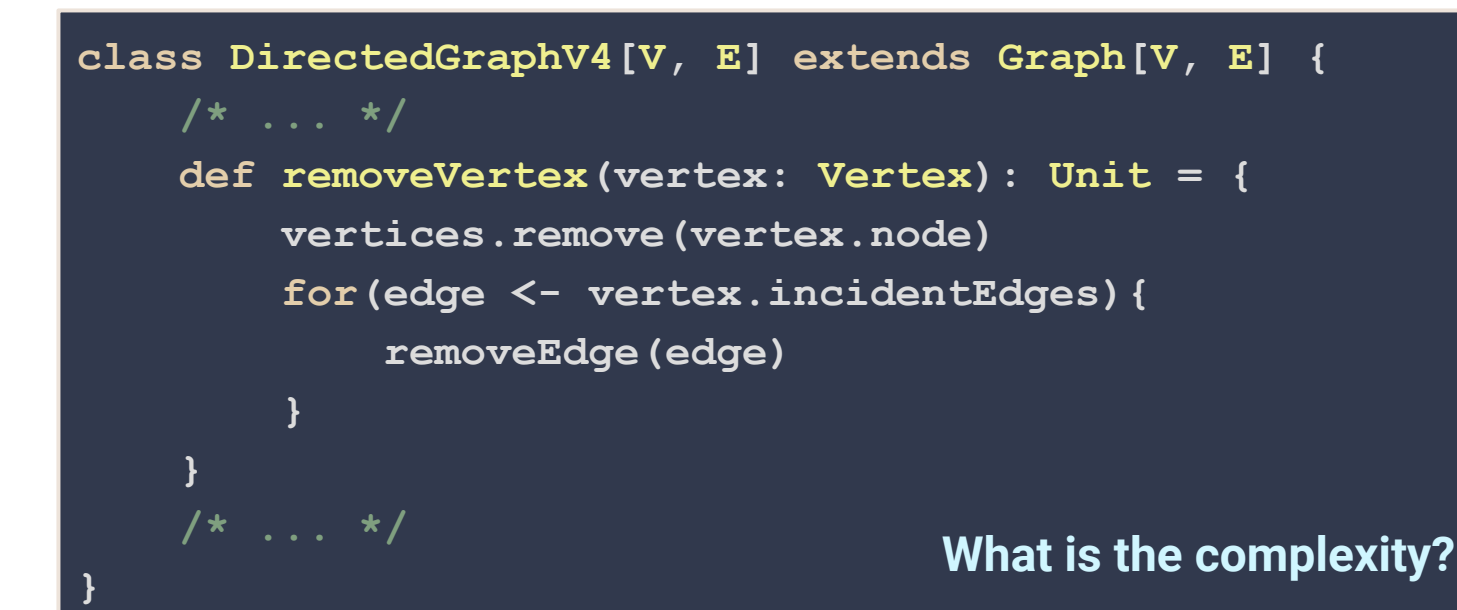

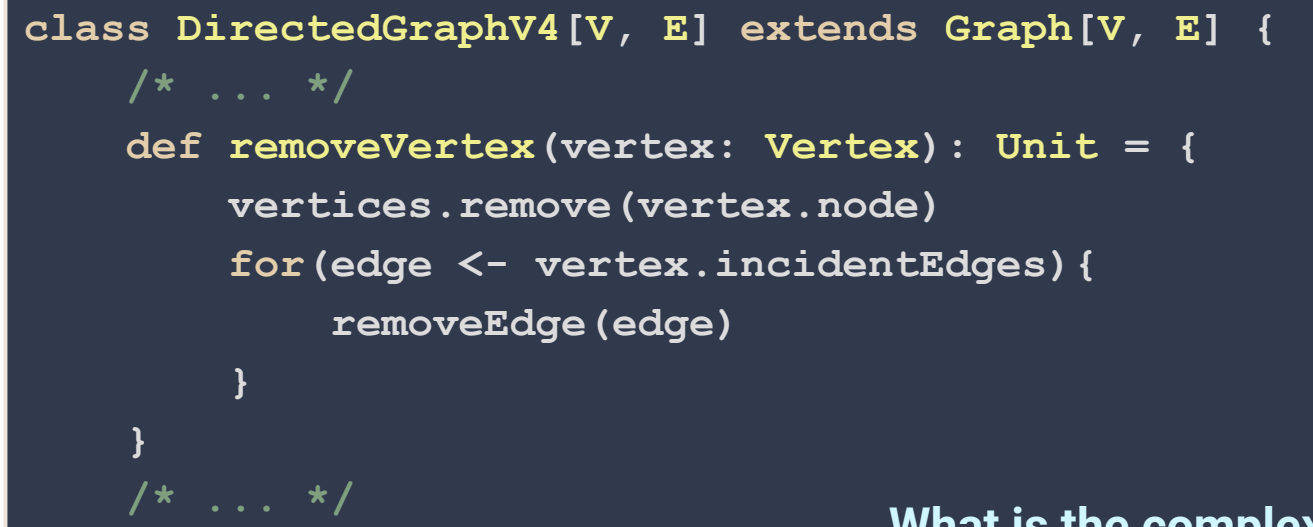

**}**

**What is the complexity?** *O***(deg(***vertex***))**

- **addEdge, addVertex**:
- **removeEdge**:
- **removeVertex**:
- **vertex.incidentEdges**:
- **● vertex.edgeTo**:
- **● Space Used:**

- **addEdge, addVertex**: *O***(1)**
- **removeEdge**:
- **removeVertex**:
- **vertex.incidentEdges**:
- **● vertex.edgeTo**:
- **● Space Used:**

- **addEdge, addVertex**: *O***(1)**
- **removeEdge**: *O***(1)**
- **removeVertex**:
- **vertex.incidentEdges**:
- **● vertex.edgeTo**:
- **● Space Used:**

- **addEdge, addVertex**: *O***(1)**
- **removeEdge**: *O***(1)**
- **removeVertex**: *O***(deg(vertex))**
- **vertex.incidentEdges**:
- **● vertex.edgeTo**:
- **● Space Used:**

- **addEdge, addVertex**: *O***(1)**
- **removeEdge**: *O***(1)**
- **removeVertex**: *O***(deg(vertex))**
- **vertex.incidentEdges**: *O***(deg(vertex))**
- **● vertex.edgeTo**:
- **● Space Used:**

- **addEdge, addVertex**: *O***(1)**
- **removeEdge**: *O***(1)**
- **removeVertex**: *O***(deg(vertex))**
- **vertex.incidentEdges**: *O***(deg(vertex))**
- **● vertex.edgeTo**: *O***(deg(vertex))**
- **● Space Used:**

- **addEdge, addVertex**: *O***(1)**
- **removeEdge**: *O***(1)**
- **removeVertex**: *O***(deg(vertex))**
- **vertex.incidentEdges**: *O***(deg(vertex))**
- **● vertex.edgeTo**: *O***(deg(vertex))**
- **● Space Used:** *O***(***n***) +** *O***(***m***)**

#### **Adjacency Matrix**

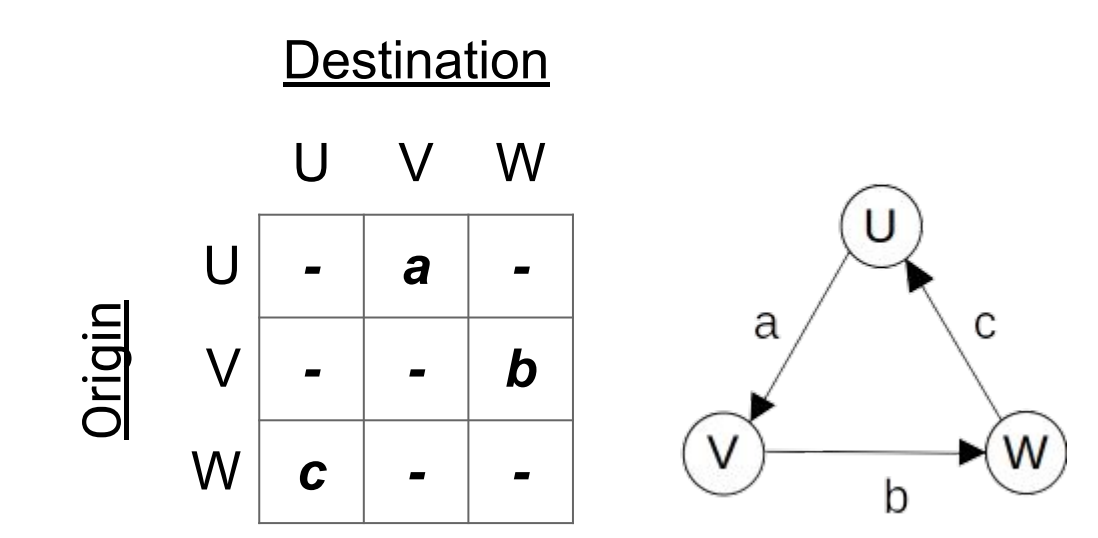

- **addEdge, removeEdge**:
- **addVertex, removeVertex**:
- **vertex.incidentEdges**:
- **● vertex.edgeTo**:
- **● Space Used:**

- **addEdge, removeEdge**: *O***(1)**
- **addVertex, removeVertex**:
- **vertex.incidentEdges**:
- **● vertex.edgeTo**:
- **● Space Used:**

- **addEdge, removeEdge**: *O***(1)**
- **addVertex, removeVertex**: *O***(***n***<sup>2</sup> )**
- **vertex.incidentEdges**:
- **● vertex.edgeTo**:
- **● Space Used:**

- **addEdge, removeEdge**: *O***(1)**
- **addVertex, removeVertex**: *O***(***n***<sup>2</sup> )**
- **vertex.incidentEdges**: *O***(***n***)**
- **● vertex.edgeTo**:
- **● Space Used:**

- **addEdge, removeEdge**: *O***(1)**
- **addVertex, removeVertex**: *O***(***n***<sup>2</sup> )**
- **vertex.incidentEdges**: *O***(***n***)**
- **● vertex.edgeTo**: *O***(1)**
- **● Space Used:**

- **addEdge, removeEdge**: *O***(1)**
- **addVertex, removeVertex**: *O***(***n***<sup>2</sup> )**
- **vertex.incidentEdges**: *O***(***n***)**
- **● vertex.edgeTo**: *O***(1)**
- **● Space Used:** *O***(***n***<sup>2</sup> )**